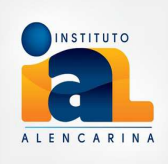

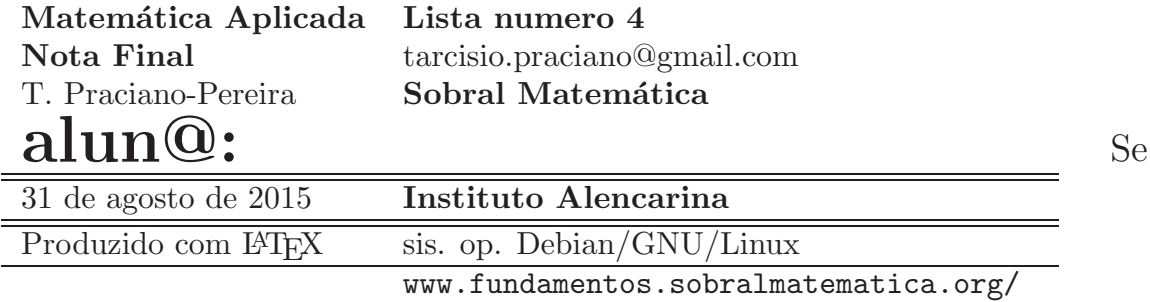

entregar em papel, por favor, prenda esta *folha de rosto* na solução desta lista, preenchendo seu nome. Ela será usada na correção.

## **Teoria**

Um grafo, como este da figura (fig 1), página 1, se chama de árvore de

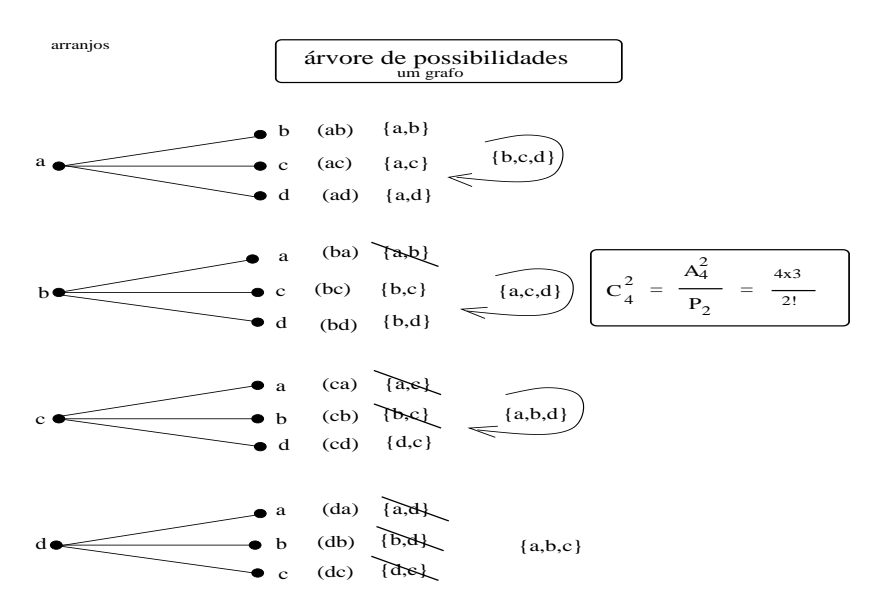

Figura 1: árvore de possibilidades

possibilidades. Na figura (fig 1) vemos os arranjos sem repetição dos quatro elementos  $a, b, c, d$  tomados dois a dois,  $A_4^2$  e também *as combinações*, conjuntos, dos quatro elementos tomados dois a dois,  $C_4^2$ . A diferença entre *arranjos* e  $combinações$  e que, permutando os elementos das  $combinações$  se obtém todos os arranjos. A figura (fig 1) mostra isto no caso das *combinações* 2-a-2 de quatro elementos, para obter as combinações eu risquei 2! permutações. Então a fórmula é obtida por este processo:

$$
A_n^p = p! C_n^p; C_n^p = \frac{A_n^p}{p!} = \frac{n!}{(n-p)!p!};
$$
\n(1)

e na última fração eu completei o fatorial no numerador cancelando no denominador o que eu havia acrescentado. O número n! também é designado com o símbolo  $P_n$  se chamando de *permutação de n elementos* então outra fórmula pode ser escrita:

$$
C_n^p = \frac{P_n}{(n-p)!p!};\tag{2}
$$

O gráfico na figura Na figura (fig 2), página 2, mostra todos os subconjuntos

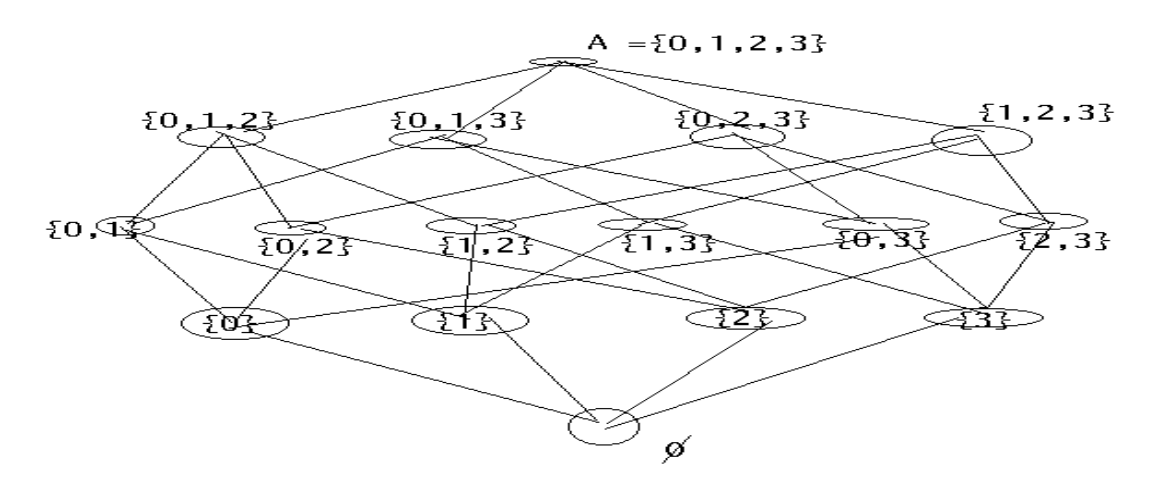

Figura 2: diagrama de Hasse

do conjunto  $U = \{0, 1, 2, 3\},\$ 

$$
C_4^0 + C_4^3 + C_4^2 + C_4^1 + C_4^0;
$$
 (3)

$$
1 + 4 + 6 + 4 + 1 = 16 = 24; \t(4)
$$

## Exercícios 1 Nota Final objetivo: Toda a matéria palavras chave: análise combinatória, conjuntos, probabilidade.

- 1. ´arvore de possibilidades
	- $(a)$   $(V)$ [ ](F)[ ] Confira no Triângulo de Pascal, a distribuição dos subconjuntos por n´umero de elementos relativos ao conjunto U da (fig 2),
		- 1 5 10 10 5 1

portanto há  $1 + 5 + 10 + 10 + 5 + 1 = 32$  subconjuntos.

- (b)  $(V)/$   $| (F)/$   $|$  Confira no Triângulo de Pascal, a distribuição dos subconjuntos por n´umero de elementos relativos ao conjunto U da (fig 2),
	- 1 4 6 4 1

portanto há  $1 + 4 + 6 + 4 + 1 = 16 = 2^4$  subconjuntos.

 $(c)$  (V)[](F)[] Dum conjunto de 4 quatro pessoas numeradas de zero a três, é possível constituir quatro comissões  $3-a-3$ 

$$
\{1,2,3\},\{0,2,3\},\{0,1,3\},\{1,2,3\} \tag{5}
$$

- (d)  $(V)$ [  $|(F)$ [ ] Dum conjunto de 4 quatro pessoas numeradas de zero a três, é possível constituir 15 comissões, uma delas seria a plena, com todos os membros, e quatro delas com um único membro.
- (e)  $(V)$ [ ](F)[ ] Dum conjunto de 4 quatro pessoas numeradas de zero a  $tr\hat{e}s$ , é possível constituir as  $C_4^2$  comissões com dois membros que são

$$
\{2,3\}, \{1,3\}, \{1,2\}, \{0,3\}, \{0,2\}\{0,1\} \tag{6}
$$

2. árvore de possibilidades Uma empresa contratou os serviços de propaganda para que dois produtos,  $A, B$ , aparecessem em duas edições sucessivas dum jornal. O produto A é vendido em três apresentações  $A_1, A_2, A_3$  e o produto B é vendido em duas apresentações  $B_1, B_2$ .

 $A$  estratégia de propaganda determinada estabeleceu que não houvesse repetição da mesma apresentação dum produto numa mesma edição do jornal, mas que aparecessem todas as apresentações nas duas edições, e a firma entregou as 5 imagens de propaganda dos produtos

$$
\{A_1, A_2, A_3, B_1, B_2\}
$$

O preço do jornal, por imagem impressa, é R\$ 100,00.

Na figura (fig 3), página 4, você tem a árvore de possibilidades de aparecimento das imagens no jornal.

- (a) (V)[ $|F|$ [ O jornal cobrou R\$ 200,00.
- (b)  $(V)$ [ ](F)[ ] O jornal cobrou R\$ 300,00.
- (c)  $(V)$ [ $|F|$ [ O jornal cobrou R\$ 400,00.
- (d) (V)[ $|F|$ [ O jornal cobrou R\$ 600,00.
- (e) (V)[ $|F|$ [ O jornal cobrou R\$ 800,00.
- 3. ´arvore de possibilidades

Uma firma vende dois produtos A, B.

O produto  $A$  é comercializado em três apresentações  $A_1, A_2, A_3$  e o produto  $B \n\acute{e}$  comercializado em duas apresentações  $B_1, B_2$ .

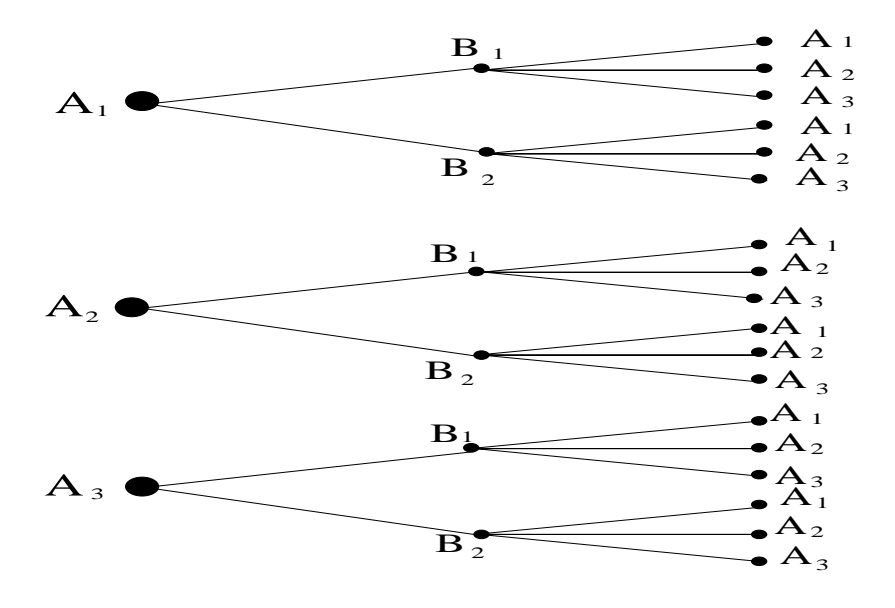

Figura 3:

Como estratégia de propaganda se estabeleceu que não houvesse repetição da mesma apresentação dum produto numa mesma edição do jornal, mas que aparecessem todas as apresentações em duas edições seguindas do jornal, e a firma entregou as 5 imagens de propaganda dos produtos à redação do jornal

 ${A_1, A_2, A_3, B_1, B_2}$ 

Considere a árvore de possibilidades de aparecimento em propaganda dum jornal que aparece na figura (fig 3), página 4, para os dois produtos  $A, B$ .  $Suponha\ que\ seja\ verdadeiro\ que\ a\ taxa\ de\ venda\ dum\ producto\ é\ propor$ cional à influência visual do mesmo nas propagandas.

- (a) (V)[ $\vert$ (F)[ $\vert$  O produto A teve 95% das vendas.
- (b) (V)[ $\vert$ (F)[ $\vert$  O produto A teve 85% das vendas.
- (c)  $(V)$ [  $|(F)$ [  $|$  O produto B teve 75% das vendas
- (d) (V)[ $\vert$ (F)[ $\vert$  O produto B teve 25% das vendas.
- (e)  $(V)/ |(F)| / O$  produto A teve 75% das vendas.
- 4. Probabilidade
	- (a)  $(V)$ [ ](F)[ ] Uma letra é escolhida aleatóriamente da palavra "saúde". A probabilidade de que seja "a" é  $\frac{7}{5}$ .
	- (b)  $(V)$ [ ](F)[ ] Uma letra é escolhida aleatóriamente da palavra "saúde". A probabilidade de que seja "a" é  $\frac{1}{5}$ .
	- (c)  $(V)[f]$ [F] Se duas letras forem escolhidas da palavra "saúde", a probabilidade que sejam duas vogais é  $\frac{3}{5}$ .
- (d)  $(V)[f]$   $(K)[f]$  A probabilidade de que saia "s" é maior do que a de  $\overline{\text{quadquer}}$  outra letra, uma vez que "s" é a primeira letra da palavra.
- (e)  $(V)[f]$   $(K)[f]$  A probabilidade de que saia "s" é a mesma de qualquer outra lettra,  $\frac{1}{5}$ .
- 5. Probabilidade, eventos independentes

Na loteria com pequenas diferenças entre sena, quina, etc... (mas uma grande diferença de probabilidades) você tem que escolher uma lista de números. Decida qual é a verdadeira das afirmações abaixo, relativamente `a quina apenas para simplificar o texto.

(a)  $(V)[f]$ [F]] Num jogo simples, você seleciona 5 números que vão de  $\overline{01}$  até 80. A probabilidade acerto é

$$
\frac{1}{A_{80}^5} = \frac{80!}{5!75!} = \frac{1}{48080032}
$$

- (b)  $(V)$ [](F)[] A probabilidade de que saiam dois números seguidos,  $\overline{como}$  na sequencia 01 02 10 20 30  $\acute{e}$  menor do que sem a ocorrência de números seguidos porque a ocorrência de números seguidos é uma restrição.
- (c)  $(V)$ [](F)[] A probabilidade de que saiam dois números seguidos, como na  $01\;02\;10\;20\;30\;6\;a$  mesma de qualquer outra sequência de números uma vez que na loto os números não aparecem numa  $sequ\hat{e}ncia$ , ou ainda, "02 não vem depois de 01".
- (d)  $(V)$ [ ](F)[ ] Um estudo da história dos jogos da loto pode conduzir a melhor  $\overline{resultados}$  num próximo jogo, indica qual é a tendência que podem ter os resultados.
- (e)  $(V)/ |F| / |A|$  loto tem uma história, de enganos! Nenhum dos jogos passados influencia qualquer jogo no futuro. Cada jogo é um novo evento independente dos anteriores. A cada jogo a probabilidade dos eventos se renova.
- 6. probabilidade, lei dos grandes números Tem valor a análise histórica de eventos, o que falta na Loto pode valer em outras circunstâncias. Por exemplo, um comité de inspecção análisa as boas condições dos produtos fornecidos ao Estado pelas empresas. Supondo que trabalhem seriamente, se pode deduzir qual a probabilidade que tem uma empresa de vender para o  $Estado a partir das rejeições ou aceitações que eles fizeram anteriormente.$ Este método pode servir para fazer prognósticos sobre uma evolução positiva *ou* negativa *dum processo, ou sobre a* seriedade do comité de in $specção \dots$

 $\emph{A}$  probabilidade é um quociente  $\frac{evento}{totaldeevents}$  traduzindo a probabilidade do "evento".

- (a)  $(V)[f]$ [ $Q$ uando eu jogo um dado, a probabilidade que saia 6 é a mesma que saia 1 e vale  $\frac{1}{6}$  tanto para 6 como para 1.
- (b)  $(V)$ [  $|(F)$ [  $|$  Suponha que um dado tenha seus números marcados com  $p$ equenas rodinhas de chumbo. A probabilidade de que saia 6 ainda é a mesma que saia 1.
- $(c)$  (V)[  $|(F)|$  [Suponha que um dado tenha seus números marcados com pequenas rodinhas de chumbo. A probabilidade de cada uma das faces pode ser deteminada através da 1ei dos grandes números.
- (d)  $(V)$ [ ](F)[ ] De três firmas fornecedoras para o Estado, A,B,C nos  $'ultimos seis meses tiveram a aceitação, dos seus produtos, pelo comité$ de inspecção, em percentuais:

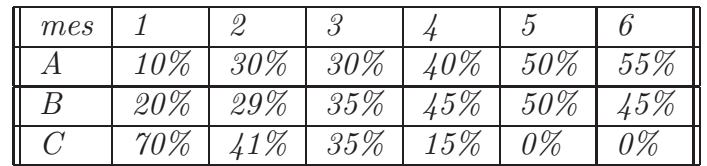

 $a$  probabilidade de algum produto da empresa  $C$  seja aceita na próxima compra  $\acute{e} 0\%$ 

(e)  $(V)[f]$ [F][] De três firmas fornecedoras para o Estado, A,B,C nos  $\overline{\text{últimos seis}}$  meses tiveram a aceitação, dos seus produtos, pela comité de inspecção, em percentuais:

| mes |       | v   |    |                  |    |        |
|-----|-------|-----|----|------------------|----|--------|
|     | $0\%$ | 30% | %  |                  | 0% | $.5\%$ |
|     |       | んフ  | 35 | $\sqrt{2}$<br>.U |    | 459    |
|     |       | -07 | 35 | 07<br>$\sqrt{2}$ |    | 107    |

a probabilidade de algum produto da empresa  $C$  seja aceita na próxima compra é 26.83%

7. O problema do aniversário

Se numa sala estiverem p pessoas quantas delas, provavelmente, fazem aniversário no mesmo dia?

Ao selecionar a primeira pessoa, ela pode ter nascido em qualquer dos 365 dias do ano, já a segunda pessoa, para não tenha aniversário coincidindo com a primeira, teria que 364 dias para selecionar o seu aniversário, e assim por diante, a pessoa de ordem p teria  $365 - (p - 1)$  dias, para ter  $um$  aniverário em dia diferente das anteriores.

E o espaço amostral<sup>1</sup> é o conjunto de todas as as possibilidades para as  $p$  pessoas na sala:  $365^p$  que são todos os arranjos com repetição dos  $365$ dias do ano.

A "chance" dum evento N relativamente ao evento  $S$  é dada pelo quociente  $p(N)$  $p(N)+p(S)$ em que p representa uma probabilidade.

 $1$ O que é *espaço amostral*? como se calcula este?

(a)  $(V)[(F)]$  A possibilidade de que  $\underline{n\tilde{a}o}$  haja duas pessoas na sala com anivers´arios no mesmo dia ´e

$$
N_p = \frac{A_{365}^p}{365^p} = \frac{365 * 364 * (365 - (p - 1))}{365^p} = \frac{365!}{(365 - p)!365^p}
$$

(b)  $(V)$ [ $/(F)$ [] A possibilidade de que  $\underline{haja}$  duas pessoas na sala com  $\overline{aniversários}$  no mesmo dia é

$$
S_p = 1 - N_p
$$

(c)  $(V)$ [](F)[] A chance de que hajam duas pessoas na sala com aniversários no mesmo dia é

$$
\frac{S_{10}}{S_{10} + N_{10}};
$$

- (d)  $(V)$ [](F)[] Se houver 10 pessoas na sala, a chance é 0.117 de que duas façam aniversário no mesmo dia.
- (e)  $(V)[(F)[]$  Se houver 20 pessoas na sala, a chance  $\epsilon$  0.5 de que duas  $f$ açam aniversário no mesmo dia.
- 8. progressão aritmética

Uma sucessão é um conjunto que pode ser infinito sendo definido a partir dos números naturais. Por exemplo, uma progressão artimética ou uma progressão geométrica.

Nas progressões aritméticas há um acréscimo constante que é chamado  $de$  razão, a denominação é não é bôa, mas é a que se vai encontrar na maioria dos textos.

O nome certo seria "acréscimo" ou "diferença" porque razão supõe um quociente.

Selecione as afirmações verdadeiras.

(a)  $(V)$ [ ](F)[ ] O conjunto dos números naturais,

 $\{0, 1, 2, \ldots\}$ 

 $\acute{e}$  uma progressão aritmética de razão 1.

(b)  $(V)$ [ ](F)[ ] O conjunto dos números naturais,

 $\{0, 1, 2, \ldots 9\}$ 

 $\acute{e}$  uma progressão aritmética, finita, de razão 1.

(c)  $(V)$ [](F)[] O conjunto dos algarismos decimais,

 $\{0, 1, 2, \ldots 9\}$ 

 $\acute{e}$  uma progressão aritmética, finita, de razão 1

(d)  $(V)[f]$ [F] A soma dos termos da progressão aritmética

 $\{0, 1, 2, \ldots 9\}$ 

 $\acute{e}$  45.

- (e)  $(V)[(F)[f]$  A soma dos termos dos primeiros 1000 números naturais  $\acute{e}$  500500.
- 9. progressão geométrica, juros

Uma sucessão é um conjunto que pode ser infinito sendo definido a partir  $d$ os números naturais. E o caso das progressões geométricas, p.g., em que a raz˜ao entre dois elementos consecutivos ´e constante.

Um exemplo comum é a sucessão dos pagamentos feitos a juros simples, o valor do pr´oximo pagamento resulta aplica¸c˜ao da raz˜ao, agora chamada de taxa de juros ao pagamento anterior.

Selecione as afirmações verdadeiras.

(a)  $(V)[ |(F)| ] A$  sucessão

 $1, 3, 5, 7, 9, 11, 13, \ldots$ 

 $é$  uma p.g, progressão geométrica.

(b)  $(V)[f]$ [F] A sucessão

 $1, 3, 9, 27, 81, 243, 729, \ldots$ 

 $\acute{e}$  uma p.g, progressão geométrica de razão 4.

(c)  $(V)/$   $/(F)/$   $/$  A sucessão

 $1, 3, 9, 27, 81, 243, 729, \ldots$ 

 $\acute{e}$  uma p.g. progressão geométrica de razão 3.

(d) (V)[  $|(F)|$  ] Se a taxa de juros for  $j = 1\%$  e o capital tomado emprestado for R\$ 300,00, em janeiro, então passados 5 meses a dívida será

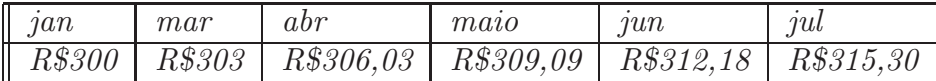

com arredondamentos feitos por menor.

(e) (V)[](F)[] Se a taxa de juros for  $j = 1\%$  e o capital tomado emprestado for R\$ 300,00 e se passados 6 meses, em agosto, for iniciada a amortização da dívida, a razão de de R\$50,00 mensais, então o  $último$  pagamento será de R\$ 27,37 em fevereiro e o montante pago, pelo empréstimo de $R\$  300,00 terá sido  $R\$  565,30.

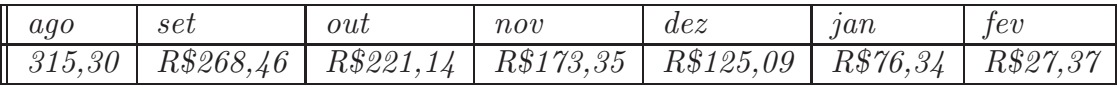

sendo o cálculo do último pagamento:

 $(R$76, 34*(1.01) - 50*(1.01) = 27.37$ 

porque, para os capitalistas, enquanto houver dívida, ela "deve" ser corrigida.

A saída de dados do programa:

```
principal crescendo = 303
principal crescendo = 306.03
principal crescendo = 309.09
principal crescendo = 312.18
principal crescendo = 315.30
Aperte enter para continuar
número de pagamentos 1 - Dívida = 268.46
número de pagamentos 1 - Total pago até hoje 365.30
----------------------------
número de pagamentos 2 - Dívida = 221.14
número de pagamentos 2 - Total pago até hoje 415.30
----------------------------
número de pagamentos 3 - Dívida = 173.35
número de pagamentos 3 - Total pago até hoje 465.30
----------------------------
número de pagamentos 4 - Dívida = 125.09
número de pagamentos 4 - Total pago até hoje 515.30
----------------------------
número de pagamentos 5 - Dívida = 76.34
número de pagamentos 5 - Total pago até hoje 565.30
     ----------------------------
----------------------------
Última prestação é 6^a no valor 27.37
O montante pago pelo empréstimo de 300,00 foi 565.30
Aperte enter para terminar!
```
## 10. d´ıvida e juros

- (a)  $(V)/|(F)/|O$  cálculo dos juros simples se faz de acordo com uma progressão artimética.
- (b)  $(V)[[(F)]]$
- $(c)$  (V)[](F)[] O cálculo dos juros simples se faz de acordo com uma progressão geométrica.
- (d)  $(V)[f]$ [ $F$ ]  $A$  razão da progressão de uma dívida à taxa de juros de  $\overline{1\% \ a.m.}$  produz no capital C um acréscimo tal que o capital no mes seguinte será  $C(1 + j)$ , em que j é a taxa de juros mensal.
- $(e)$  (V)[](F)[] O montante pago para amortizar uma divida é a soma duma p.g.
- (f)  $(V)[f](F)[f]$  O montante pago para amortizar uma divida é a subtração de duas progressões, uma p.g. e uma p.a., a partir do início a amortização da dívida. Os pagamentos representam a p.a. se forem feito em parcelas do mesmo valor, com exceção do último pagamento em que a parcela poderá ser menor, o resto da dívida.

O programa usado nas questões  $9,10$  é está na figura (fig 4), página 11, O programa corrigido pode ser baixado da página no link "programas":

AmortizacaoJuros.calc, AmortizacaoJuros.

O segundo programa é uma tradução para a linguagem de programação python distribuida, gratuitamente, para windows na página

https://www.python.org/downloads/windows/

Tendo dificuldade em rodar os programas, entre em contacto.

```
define <math>a</math>system("echo \"Aperte enter para continuar\" ");
           system("read teste");
E
define apetecof() {
     system("echo \"Aperte enter para terminar!\" ");
     system("read teste");
J.
define Corrigedivida (carencia) {
     local principal = 300;local_j = 0.01, contador=1, divida=0;
     while(contador <6) {
          principal = (1+j);printf("principal cresendo = %2.2f\n", principal);contador++;3
return(principal);
¥
define CorrigeAmortiza(principal) {
     \begin{array}{c} \text{local} \\ \text{contact} \end{array} = 0.01, contador=1, divida=principal;<br>contador = 1;
     while (principal > 50) {
          principal = principal*(1.01) - 50; ## corrige e amortizaif (principal > 50) {
                printf("número de pagamentos %2.2f - Dívida = %2.2f\n",\
                      contador, principal);
                divida +=50; ## equivale a divida = divida + 50;
                printf("número de pagamentos %2.2f - Total pago até hoje %2.2
                     contador, divida);
           contador++; ## equivale a contador = contador + 1
          ## apeteco();
          print "------------------------------"
     3
     principal *=(1.01); ## equivale a principal = principal*(1.01)printf("Última prestação é %2.2f no valor %2.2f \n",\
                      contador, principal);
     printf("O montante pago pelo empréstimo de 300,00 foi %2.2f\n",divida);
Ï
## o programa!
define main()local</math> <math>carencia</math> = 6, divide;divida = Corrigedivida(carencia);apeteco();
     CorrigeAmortiza(divida);
     apetecof();
J.
## faz o programa rodar
main();
```
Figura 4: juros e amortização da dívida